# FORMÁLNÍ A STYLISTICKÉ ZÁSADY

VIKBA30 JARO 2012

#### WORKSHOP MKM

- 1. termín pátek 20.4.2012, 15:50-17:25, učebna C15 FF MU
- 2. termín pátek 27.4.2012, 15:50-17:25, učebna C15 FF MU
- Přihlašování přes IS Seminární skupiny
- Kapacita 20 osob pro každý workshop

#### ZPŮSOB SLOVNÍHO VYJADŘOVÁNÍ

- Volba je spojena se začátkem psaní autor řeší, jak do textu promítnout sám sebe a jak zapojit čtenáře
- Stylistický prostředek, který je zásadní pro celou formu práce
- Je doporučeno být konzistentní v celém textu a zvolený styl neměnit, zejména plurál a singulár

#### PRVNÍ OSOBA JEDNOTNÉHO ČÍSLA (SINGULÁR)

- Nejlehčí a nejjednodušší způsob
- Autor se hlásí ke svému autorství a píše celou práci v první osobě jednotného čísla
- Není zcela vhodný pro začínající pisatele
- Umožňuje ale větší navázání kontaktu se čtenářem
- Používá se v anglojazyčném prostředí **PŘÍKLAD:**

"*Domnívám se, že smím použít tuto teorii*"

"*Věřím, že jsem našel nejlepší řešení"*

#### AUTORSKÝ PLURÁL

- Někdy se nazývá jako "skromnostní plurál"
- Autor si virtuálně bere na pomoc další osoby, používá množné číslo a vyhýbá se použití první osoby
- Někdy nedává dobrý smysl čtenář se může domnívat, že text psalo více autorů
- Používá se hlavně ve východních zemích (Rusko, Polsko…)

#### **PŘÍKLAD:**

"*V našem příspěvku se chceme zaměřit na…"*

*" Zvolili jsme tento druh výzkumu a určili si hypotézy"*

### INKLUZIVNÍ PLURÁL

- Varianta autorského plurál
- Stylisticky podobný jako autorský plurál, ale formálně odlišný
- Autor díky němu zapojuje svého čtenáře a dovolává se jeho účasti
- Někdy bývá nazýván i plurálem empatickým **PŘÍKLAD:**

*"Přejděme nyní k dalšímu bodu"*

*"Představme si blíže následující problém"*

# NEOSOBNÍ VYJADŘOVÁNÍ

- Pasivní způsob psaní textu odosobnění
- Text nepíše autor, ale "píše se sám"
- Autor neuvádí, jak problém vidí on sám
- Vše je vyjadřováno opisem
- Používá se velmi často
- Je složité a jazykově neobratné a některé věci jím nejdou vyjádřit

#### **PŘÍKLAD:**

"*Lze se domnívat, že byl zvolen správný postup*" "*Úvodní kapitoly jsou věnovány teoretické části"*

#### PLURAL MAJESTICUS

- Majestátní nebo též královský plurál, dnes považován za archaismus
- Jedna osoba o sobě mluví nebo píše v množném čísle
- Smějí ho používat pouze panovníci nebo těhotné ženy  $\odot$

#### **PŘÍKLAD:**

"*My, jeho Veličenstvo, císař německý a český"*

#### KTERÝ STYL ZVOLIT?

- Každý styl má své výhody i nevýhody
- Vyplatí se spolehnout se na jazykový cit a intuici
- **Je přijatelné použít neosobní styl a v místech, kde nebude dávat smysl, ho zkombinovat s inkluzivním plurálem**
- Autorský plurál se pro studenty většinou nedoporučuje

# FORMÁLNÍ ÚPRAVA

- Je forma důležitější než obsah?
- NENÍ prvky formální podoby zásadně neovlivňují odbornou hodnotu práce
- ALE množství překlepů, nejednotná úprava, hrubky, typografické chyby apod. mohou poškodit důvěryhodnost autora
- **"OČI HODNOTÍ!"**

# DOPORUČENÁ ŠABLONA

- [https://is.muni.cz/auth/do/1421/4581421/Vz](https://is.muni.cz/auth/do/1421/4581421/Vzor_bakalarske_prace.pdf) [or\\_bakalarske\\_prace.pdf](https://is.muni.cz/auth/do/1421/4581421/Vzor_bakalarske_prace.pdf)
- šablona pro FF MU, zatím stále oficiální
- Pozor ne vše v ní uvedené platí, vždy jsou aktuální pokyny jednotlivých kateder a kabinetů

#### POŽADAVKY NA DÉLKU PRÁCE

- Dříve se používala tzv. normostrana nebo počet slov a zadávaly se požadované počty
- Normostrana formátu A4:
	- 30 řádků
	- 1 řádek = 60 znaků
	- 1 strana = 1800 znaků
- V textových editorech patkové písmo, velikost 12 bodů, řádkování 1,5
- Nyní se pouţívá **počet znaků**  je to přesnější, flexibilnější a jsou nastaveny jednotné podmínky pro všechny

# FORMÁTOVÁNÍ TEXTU

Stejné části textu musí vypadat shodně:

**Stejný font pro celý text**

#### 1. Stejné nadpisy, dle jednotlivých úrovní

- •Stejné zarovnání textu
- a. Stejný font pro poznámky pod čarou

#### *b. Stejné řádkování a odrážky*

#### Pro text nepoužívat barvy!

# FORMÁTOVÁNÍ TEXTU

- Text vždy zarovnat **do bloku**, ne vlevo ani na střed!
- Může se použít odsazení prvního slova každého odstavce (pomocí Tab – jeden úhoz)
- Odstavce se nemusí oddělovat řádkem
- Kapitoly a podkapitoly se oddělují jedním nebo několika řádky

#### **OKRAJE**

Doporučené nastavení:

- horní okraj 30 mm
- dolní okraj 30 mm
- levý okraj 35 mm
- pravý okraj 20 mm

# ČÍSLOVÁNÍ

- Strany se číslují arabskými číslicemi
- Nečísluje se titulní stránka a ani se nezapočítává do celku
- První číslo stránky se zobrazí až na straně, kde je úvod práce
- Je doporučeno text očíslovat dole, buď uprostřed nebo vpravo

#### MS WORD – STYLY

- Ruční formátování textu je neefektivní
- Používají se automatické nástroje úpravy textu
- Každé odlišné části textu je možné přidělit její vlastní styl (přes funkci "Styly")
- Styly jsou předem nadefinovány, ale je možné vytvořit vlastní
- Většinou postačuje Nadpis 1 až Nadpis 3 a Základní text
- Důležitá funkce je "Automatický obsah"

# ÚROVŇOVÉ ČLENĚNÍ TEXTU

- Kapitoly a podkapitoly
- Pro diplomové práce se doporučují tři, v ojedinělých případech maximálně čtyři úrovně
- Pouţívá se hierarchická desetinná struktura
- Pro různé úrovně se používá různá velikost nebo forma textu (ale stejný font!)
- Podrobnější členění vede k fragmentizaci a nepřehlednosti textu, obzvláště pokud dílo není příliš rozsáhlé

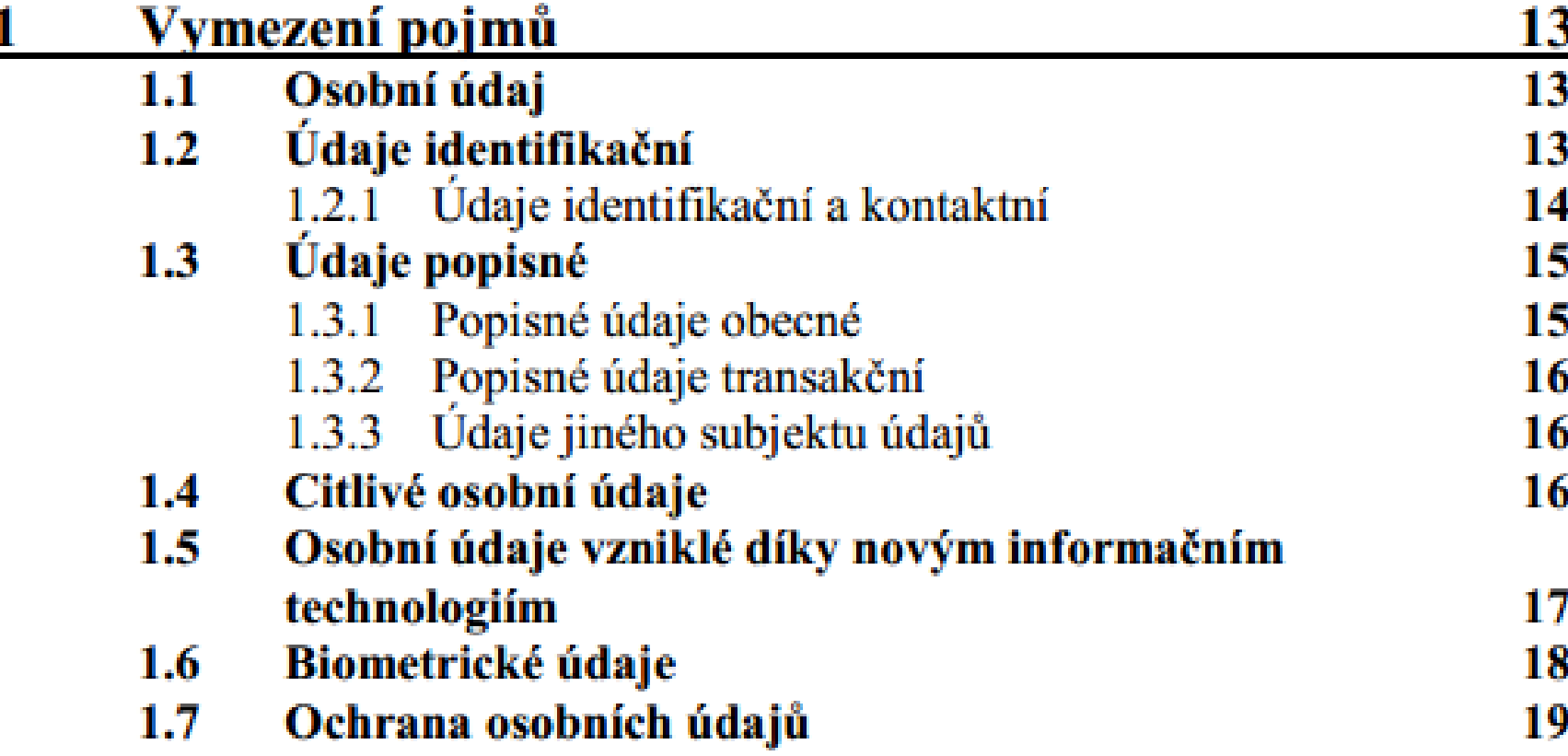

#### KAPITOLY, PODKAPITOLY, ODSTAVCE

- Text je nutné dělit na menší textové úseky
- Základní jednotkou textu je odstavec, kterým se formálně ohraničují jednotlivé logické celky
- Odstavce jsou jednotkou kapitol nebo podkapitol, mezi kterými je hlubší významový předěl a oddělují jednotlivá témata
- Názvy kapitol a podkapitol musí být v souladu s jejich obsahem
- Nová hlavní kapitola vždy začíná na nové stránce

#### MS WORD – UŽITEČNÉ FUNKCE

- Vkládání konců stránek
- Kontrola pravopisu
- **Tezaurus**
- Klávesové zkratky
- Nadefinování automatických oprav
- Automatické ukládání textu Nástroje-Možnosti-Ukládání-Automaticky ukládat
- Srovnání dle abecedy

## ZÁKLADNÍ INTERPUNKCE

- Tečka nepíše se za nadpisy a názvy kapitol a podkapitol, používá se za zkratkami (atd., např.)
- Tři tečky naznačují vynechání části citovaného textu (mezi tečkami a textem není mezera)
- Čárka její použití podléhá pravidlům českého pravopisu
- Středník naznačuje hlubší předěl mezi dvěma větami v souvětí (silnější než čárka, slabší než tečka)
- Dvojtečka používá se před doslovnou citací nebo přímou řečí
- Uvozovky první se píše dole a druhá nahoře
- Pomlčka výrazné oddělení části textu

#### SEZNAM LITERATURY - BIBLIOGRAFIE

- Řadí se na závěr práce
- Obsahuje všechny citované nebo parafrázované zdroje
- Řadí se abecedně primárně dle příjmení autora
- Pro lepší přehled je vhodné seznam očíslovat
- Všechny záznamy jsou zpracovány dle jednotné citační normy

### POZNÁMKY POD ČAROU

- Umisťují se vždy pod čarou na příslušné stránce
- Jsou určeny pro:
	- bibliografický záznam citovaného nebo odkazového zdroje
	- vysvětlivky
	- doplňující informace
- Mohou se v nich užívat zkratky, např. Srov., Viz, Tamtéž, Cit. vyd., Op. cit.

#### OBRÁZKY A TABULKY

- Obrázky, tabulky, grafy apod. se musí očíslovat a pojmenovat
- Číslo i název se uvádí vždy přímo pod obrázek, např.

#### **Obr. 15 Ukázka mobilní aplikace**

- Pokud je zapotřebí, je nutné ocitovat zdroj
- Žádný obrázek by neměl být věší než jedna třetina stránky

# NEJČASTĚJŠÍ CHYBY

- Každá věta musí dávat smysl
	- $\checkmark$ Každá myšlenka musí být dokončena a musí mít logický základ
	- Pozor na bezmyšlenkovité přebírání cizích názorů
- Zbytečné výčty
	- Neoriginální přejímání seznamů, které nemají pro čtenáře žádný smysl (např. seznam všech VŠ v ČR)
- Uvádění příkladů

√Není vhodné uvádět více než dva až tři příklady

• Nastavování textu

## NEJČASTĚJŠÍ CHYBY

- Pleonasmus (několikanásobně říká totéž) například "jedinečný unikát", "poslední derniéra"
- Nelogická návaznost textu text neplyne nahodile a není shlukem nesouvisejících myšlenek
- Nepromyšlená struktura práce
- Vztah mezi názvem kapitoly (podkapitoly) a jejím obsahem
	- √Čtenář po přečtení názvu očekává, že se v ní dozví odpověď na otázku či problém, který vyplývá z nadpisu

### NEJČASTĚJŠÍ CHYBY

- Přílišné odkazování a nadměrné citace doporučuje se citovat v rozmezí cca 15-20% celého textu
- Uvádění banalit a samozřejmostí
- Tvoření kompilátu nebo koláže

#### POUŽITÁ LITERATURA

- ZBÍRAL, Robert. *Příručka psaní seminárních a jiných vysokoškolských odborných prací.* Praha: Linde, 2009. 159 s.
- KUBÁTOVÁ, Helena. *Rukověť autora diplomky.* 1. vyd. Olomouc: Univerzita Palackého v Olomouci, 2009. 121 s.